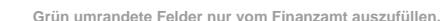

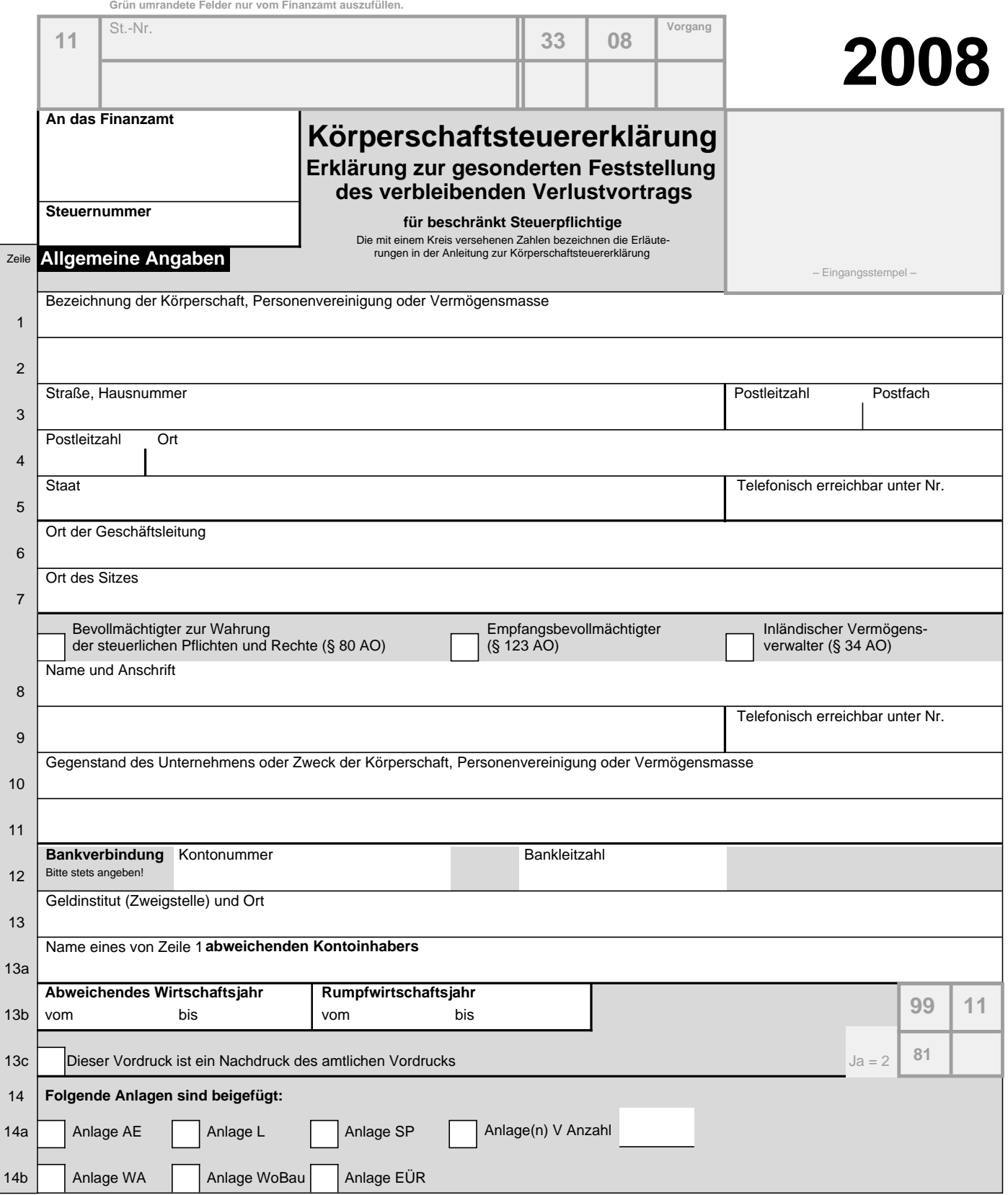

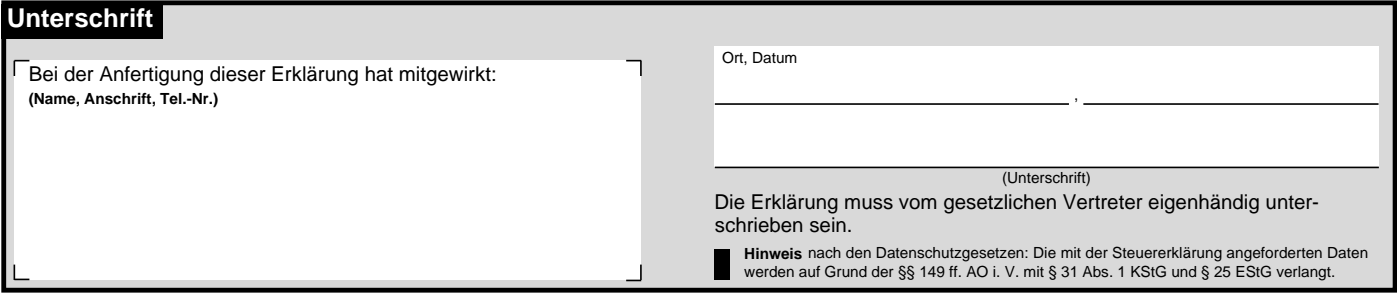

 $\overline{\phantom{0}}$ 

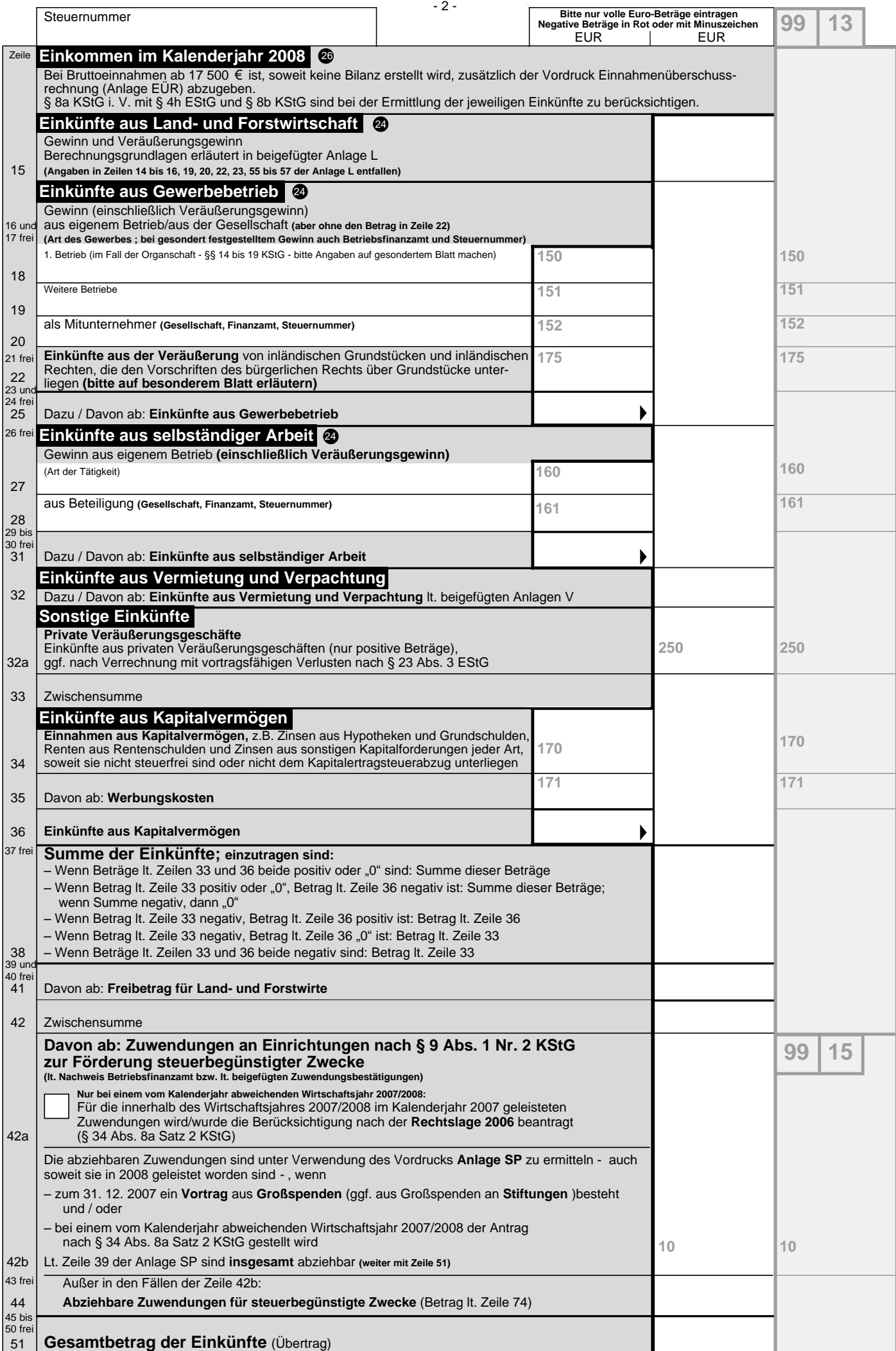

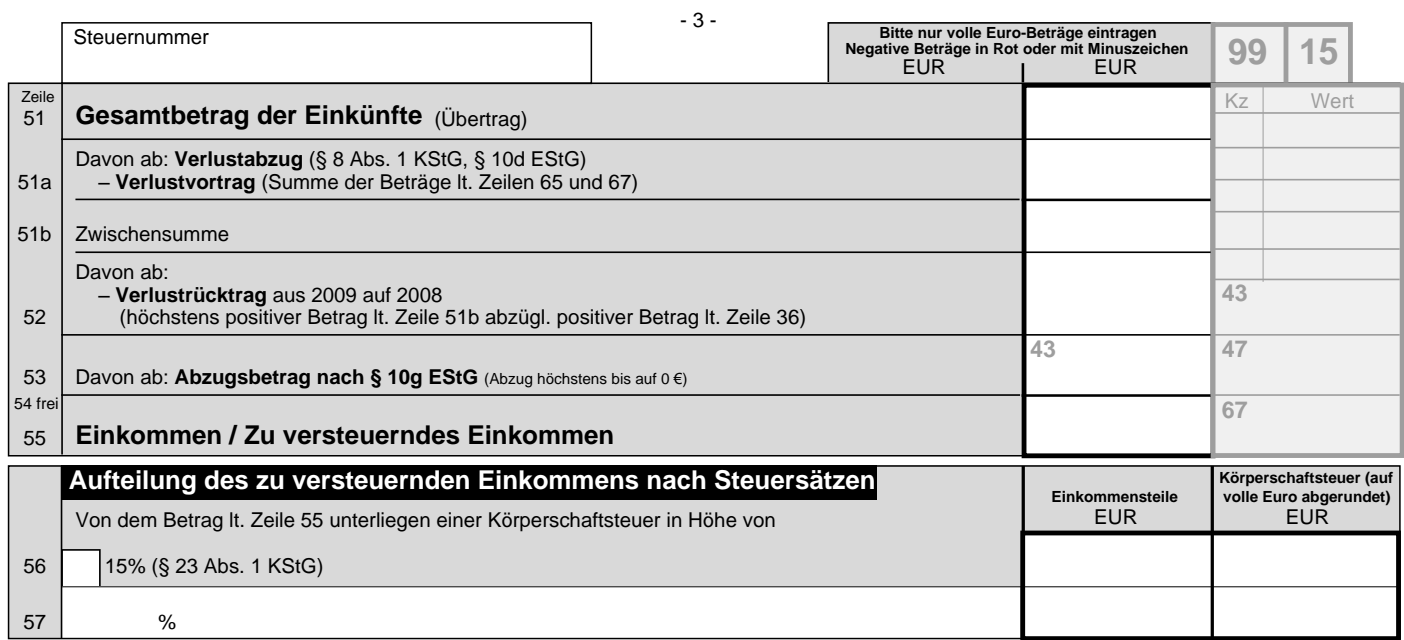

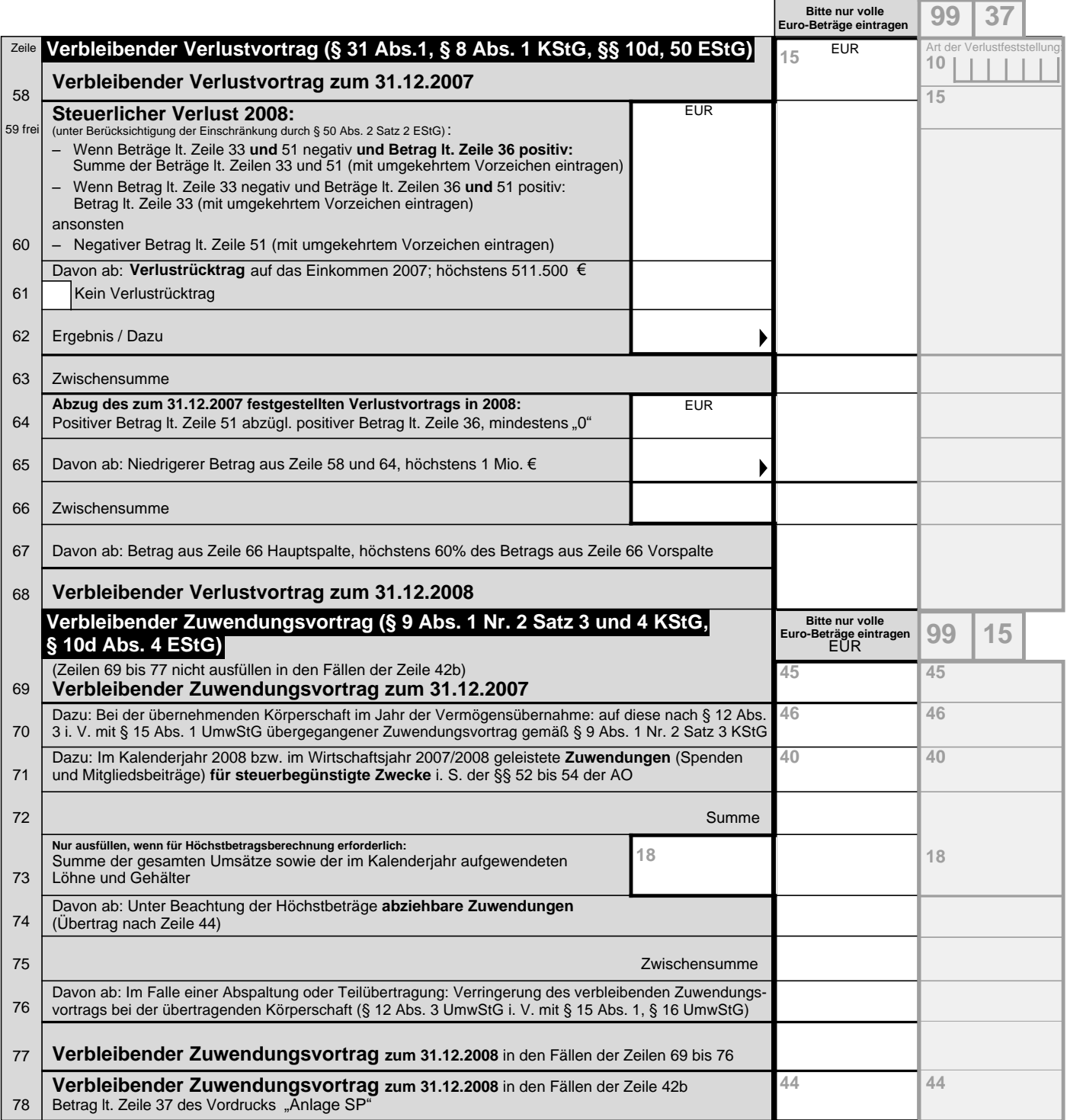

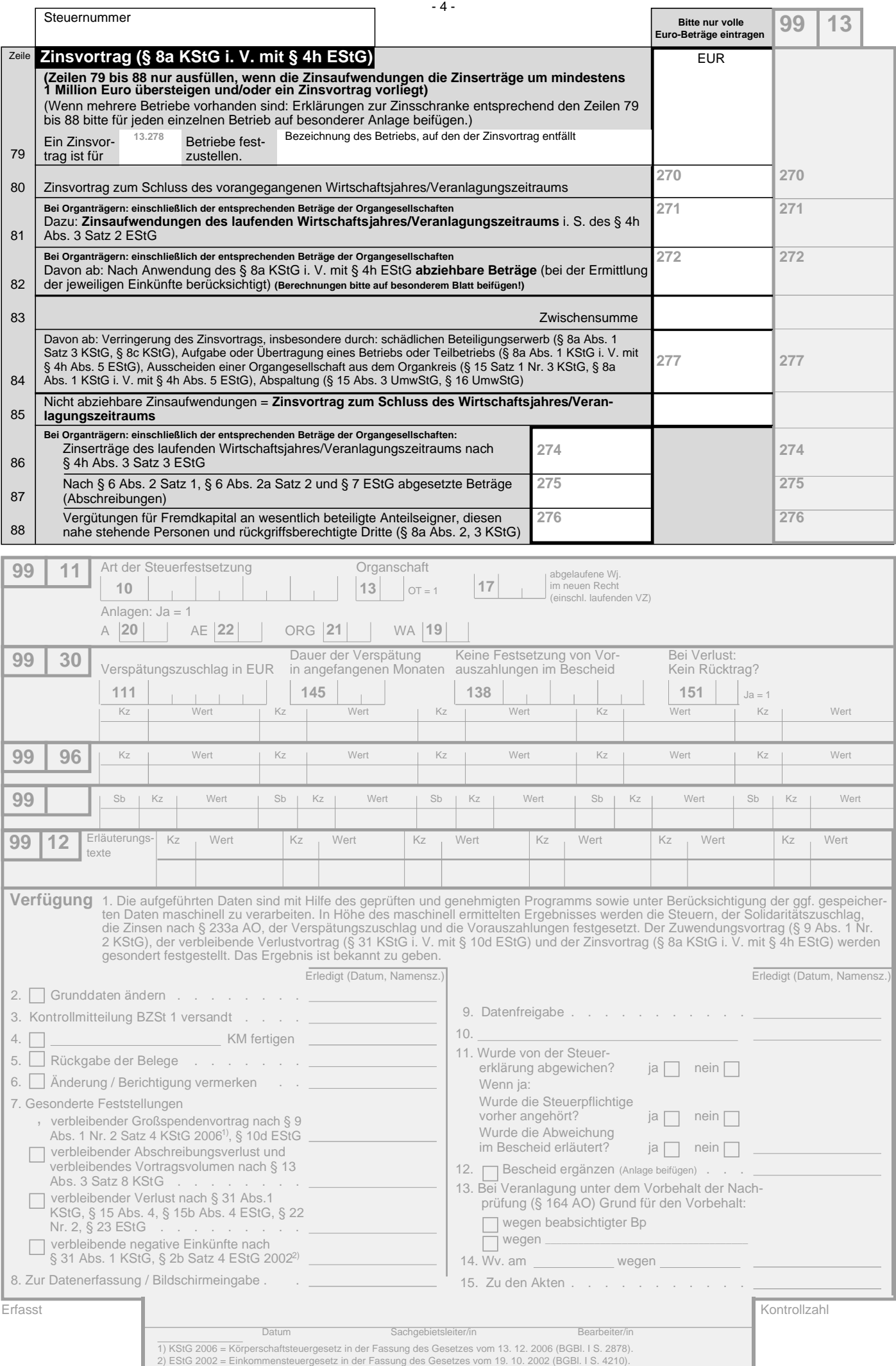

www.amtsvordrucke.de